## ESTADO DO PARANÁ **CAMARA MUNICIPAL DE SALTO DO ITARARE**

Natureza da Despesa segundo as Categorias Econômicas - Anexo 2

Administração Direta

**Betha Sistemas** Exercício de 2018 Período Fevereiro Página 1

Entidade : CAMARA MUNICIPAL DE SALTO DO ITARARE

Órgão 01 - CAMARA MUNICIPAL

Unidade Orçamentária: 01 - LEGISLATIVO MUNICIPAL

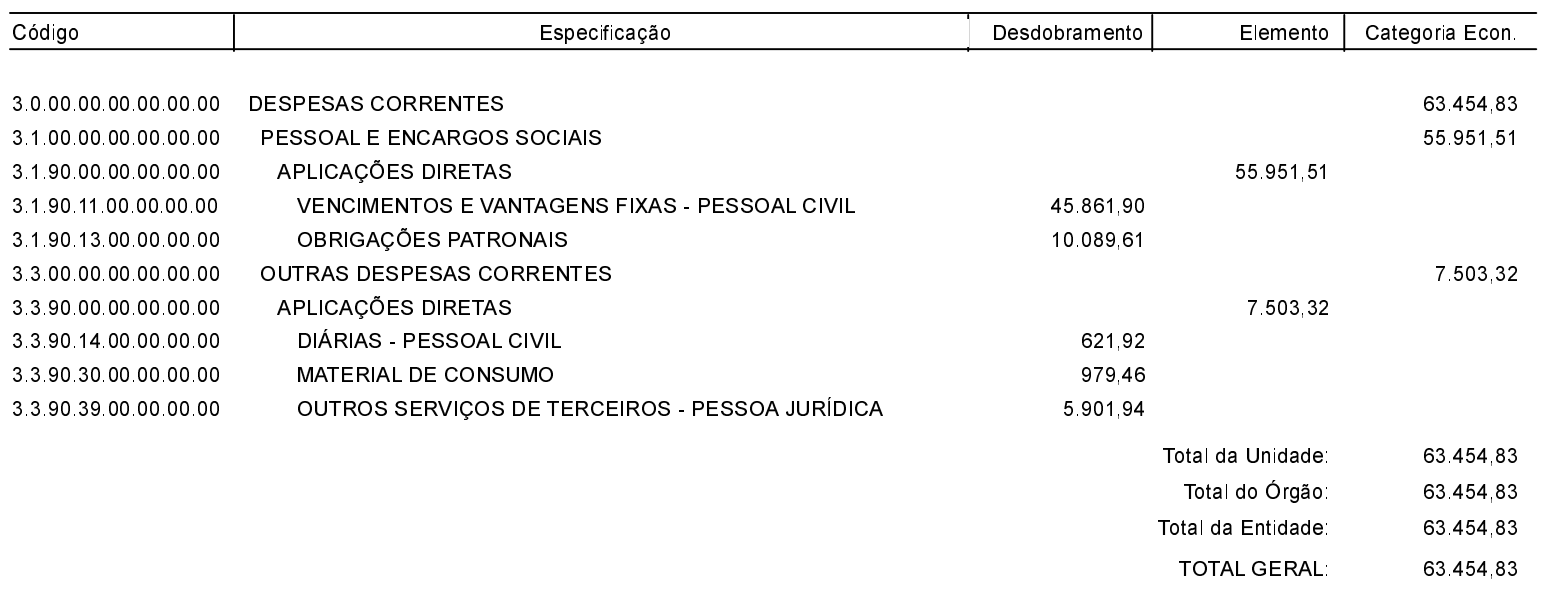